# **ESCALA R' Sugestão de escala normalizada para Interpretação de Testes**

**ANTONIO CARELLI"** 

É fato conhecido que **as** medidas psicológicas, em geral, não possuemzero **absoluto.** Dito de maneira simples, o escore zero num teste não significa ausência absoluta do atributo que está sendo medido. Este fato traz outras implicaçóes. **A** intensidade de um atributo, relativa ao escore 20 num teste, por exemplo, não pode **ser** interpretado como correspondendo ao dobro da intensidade de referente ao escore 10 no mesmo teste. Isto não deve **alarmar** os psicólogos ou usúarios dos testes. O mesmo fenômeno ocorre com determinadas medidas físicas, entre as quais **a** escala termométrica, em graus Centigrados ou Faherenheit, constitui bom exemplo. Todos aceitamos **a** escala, apesar de seus graus negativos e sabemos objetiva ou subjetivamente (os que residem em países quentes ou temperados) quanto de frio eles representam.

Um exemplo pode ilustrar bem o problema das escalas sem zero absoluto. Suponha-se um teste simples de aritmética, aplicado **a** cinco alunos da I" série do primeiro grau; representados na Tabela 1.

## **TABELA 1**

## **RESULTADOS, HIPOTÉTICOS, DE CINCO ALUNOS DA PRZMEIRA SÉRIE! DO PRIMEIRO GRAU, EM UM**  TESTE **DE ARITMÉTICA**

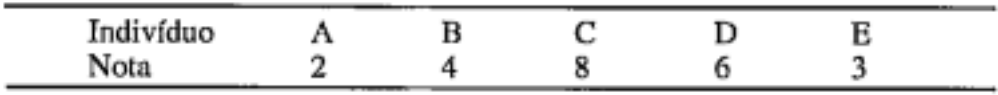

(i **Da Faculdade de** Fducq80 **da Universidade de** *Sb* **Paulo** (USP)

Obviamente, **essa** escala não tem zero absoluto. Todavia, tomando-se *os*  resultados por seus significativos aparentes, poder-se-ia supor que o indivíduo **B** possuísse o dobro dos conhecimentos em aritmética de **A;** que **E** metade dos de D e este último *o* triplo do de **A.** Entretanto, **se** forem acrescentados a esse teste dois itens muito simples *e* fáceis é possível, e, muito provável, que todos *os* cinco alunos os acertem. **Seus** resultados, **nesse** caso, seriam *os* apresentedos naTabela 2. Seus conhecimentos sobre aritmética seriam os mesmos, porém, **a** relação anterior não **se** manteria. OAlunoB **já** não teria o dobro dos "conhecimentos" de **A,** nem **E** exatamente metade dos de D etc.

## **TABELA 2**

## **RESULTADOS, HDPOTÉTICOS, DOS MESMOS CINCO ALUNOS CONSTANTES NA TABELA 1, NO MESMO TESTE DE ARITMÉTICA, NO QUAL FORAM ACRESCIDOS DOIS ITENS MUITO SIMPLES.**

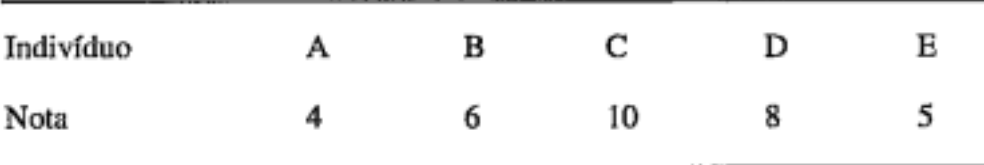

O problema abordado, mais o fato de não existir uma **unidade padrão**  genérica em psicologia, leva *B* necessidade de **se** utilizarem normas ou pa*drões* de classificação para **a** interpretação dos testes. Basicamente, **eles** *são*  formas específicas de **se** comparar *o* resultado de um indivíduo, com *os* de um grupo de referência, através de sua posição relativa, nesse mesmo grupo. As normas de idade, as escolares, a centil, *os* escores-padrão e as intervalares constituem as grandes famílias de normas.

O **objetivodestetra.balhoéapresentaraEscaIaR',utilizadaporCarelli** (1966), com detalhes sobre seu cálculo, bem como sua evolução **a** partir da Escala R *e*  mais remotamente da Norma Intervalar, em termos de Erro Provável.

**ESCALA R** - **A** Escala R surgiu de necessidade práticas, encontradas por **seu** proponente quando trabalhava na Divisão de Seleção da ex-Estrada de Ferro Sorocabana (Carelli, 1962).

A Divisão de Seleção da E.F.S. utilizava-se de uma norma intervalar em termos de erro provável, *o* **que** ocorre ainda hoje na FEPASA, de tradição nitidamente inglesa, provavelmente **lá** introduzida por Lourdes de Campos **Viegas,** após **seu** mestrado na Inglaterra. Essa norma divide a distribuição de freqüência em seis grupos: Superior, Bom, 'Médio-Superior, Médio-Inferior, Fraco **e** Inferior, em intervalos unitários de erro-provável.

O erro-provável corresponde **il** fração 0,6745 do desvio - padrão. Numa distribuição normal, tomando-se como origem **a** média aritmética, caminhandose um erro-provável na direção ascendente encontra-se o valor correspondente ao *Q3* (3" quartil) e fazendo-o em direção contrária, o Q, **(I"** quartil). Obviamente, **as** perpendiculares levantadas **a** partir desses dois pontos delimitam os 50% centrais da distribuição. Justamente desse fato decorre a denominação erro-provável, pois a probabilidade de um valor qualquer, retirado ao caso dessa distribuição, cair nessa região central é exatamente a mesma de cair fora dela (p=0,50).

Figura 1 - **Norma intervalar, em termos de erro-provável.** *Os* **intervalos do delimitados em unidades de EPe constam as percentagens incluídas em cada grupo classificatório, numa distribuição normal.** 

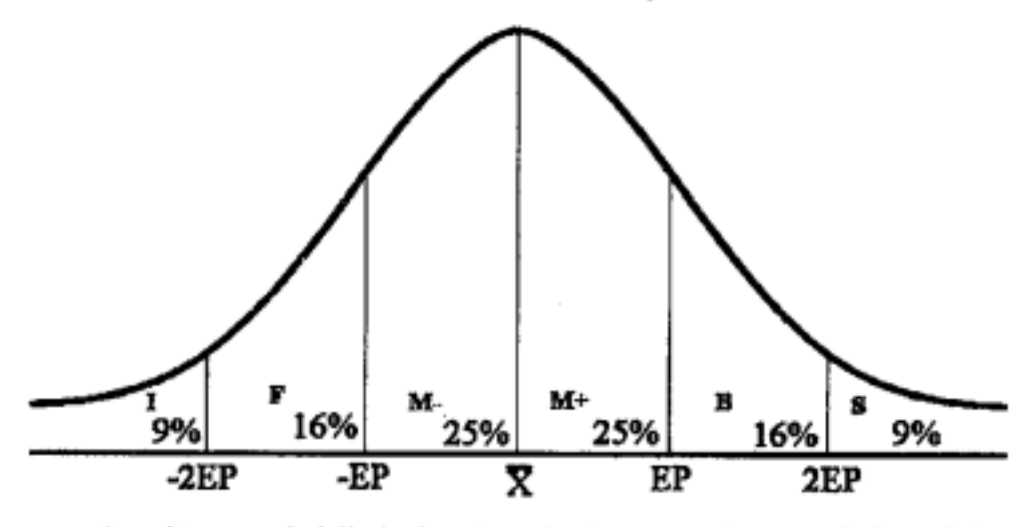

A região central, delimitada pelos primeiros e terceiros quartis é estatisticamente definida como **região de normalidade.** A Figura **1,** indica **a** posição dos grupos classificatórios da Noma Intervalar, em Termos de E.P., bem como **a por**centagem de casos esperada em cada grupo, numa distribuição normal. Uma das vantagens dessa norma é delimitar claramente a região de normalidade, grupos médio-superior e médio-inferior reunidos. Todavia, não permite discriminação entre os indivíduos classificados no mesmo grupo, a menos que se disponha dos escores originais. Ademais, torna-se difícil obter uma classificação compósita, a partir dos resultados de vários testes, útil para **a** classificação geral de um grupo razoavelmente grande de candidatos, para um número limitado de vagas.

Surgiu a necessidade de se adotar **uma** escala de escores-padrão que pudesse ser facilmente revertida *B* norma intervalar, em termos de erro-provável. Nada mais interessante do que fazer cada intervalo corresponder a um erroprovável, ou seja, cada grupo classificatório igual **a** 10 pontos. O desvio-padrão **a** ser utilizado decorre naturalmente: 10/0,6745 = 14,83. Assim, surgiu a Escala R (R de reversível) com média aritmética 50, e desvio-padrão 14,83, portanto, com EP igual a 10. Os escores R obtidos, através de transformação linear, apresentam como escores limites, entre os grupos classificatórios, valores inteiros, terminados em zero.

Desse modo, o valor R=30 limita os grupos inferior e fraco, o valor R=40 os grupos fraco e médio-inferior e assim sucessicamente, até o valor R=70, limite entre os grupos Bom e Superior.

Para a perfeita reversão dos escores-R à norma intervalar em termos de EP persiste uma dificuldade. Os escores-R resultam de aproximações. O escore R=30, por exemplo, resultaria de aproximações de **29,5** a 30,5. Todavia, os escores de **29,5** até **30,O** estariam no grupo inferior enquanto aqueles obtidos das aproximações de **30,O** até **30,5** no grupo Fraco. Situação análoga ocorreria com escores terminados em zero, até o escore 70.

A forma de se contornar esse incoveniente foi encontrada no modo de se procederem *Bs* aproximações. Assim, todos os escores fracionários, abaixo da média **50,** foram aproximados para cima, enquanto todos aqueles situados acima da média sofreram aproximação para baixo. Por exemplo, os valores **29,l; 29,2;** ................ **;29,9** para 30, enquanto os valores **65,9; 65,8;**  re de dupla amplitude, resultado das aproximações de escores maiores de **49** *e*  menores de 5 1. **A** relação entre os valores da escala R e a norma intervalar, em termos de **EF',** passa **a** ser a apresentada na Tabela **3.**  ................. **;65,1** para **65.** Conseqüentemente o valor **50** passou a ser um escoiente foi encontrada no modo de<br>dos os escores fracionários, abai-<br>ma, enquanto todos aqueles situ-<br>ão para baixo. Por exemplo, os<br>, enquanto os valores 65,9; 65,8;<br>e o valor 50 passou a ser um esco-<br>nações de escores maio

### **TABELA 3**

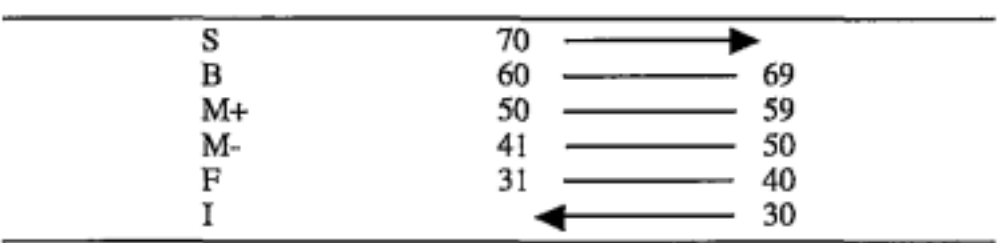

## **RELAÇÃO ENTRE A ESCALA R E A NORMA INTERVALAR EM TERMOS DE EP**

Nota:- O escore R=50 é denomonado M (médio) excepcionalmente.

#### **Cálculo da Escala R**

**A** fim de ilustrar melhor o cálculo da Escala R, será apresentado um exemplo prático. Os dados constantes da Tabela **4** constituem os resultados alcançados, num teste de Memoria Associativa palavra-número, por 11 **8** candidatos ao cargo de Escriturário, em concurso externo realizado por uma instituição financeira, em cidade do interior de *São* **Paulo.** Os dados foram agrupados numa distribuição de freqüência, com classes unitárias. Afim de facilitar os cálculos, aconselha-se sempre o uso de classes unitários, mesmo quando a amplitude total dos dados seja maior que no caso exemplificado.

## **NOTAS DE 118 CANDIDATOS A ESCRITURÁRIOS NUM** TESTE DE MEMÓRIA ASSOCIATIVA COM O CÁLCULO DA MÉDIA ARITMÉTICA, DESVIO-PADRÃO, ERRO PROVÁVEL E NOTA R

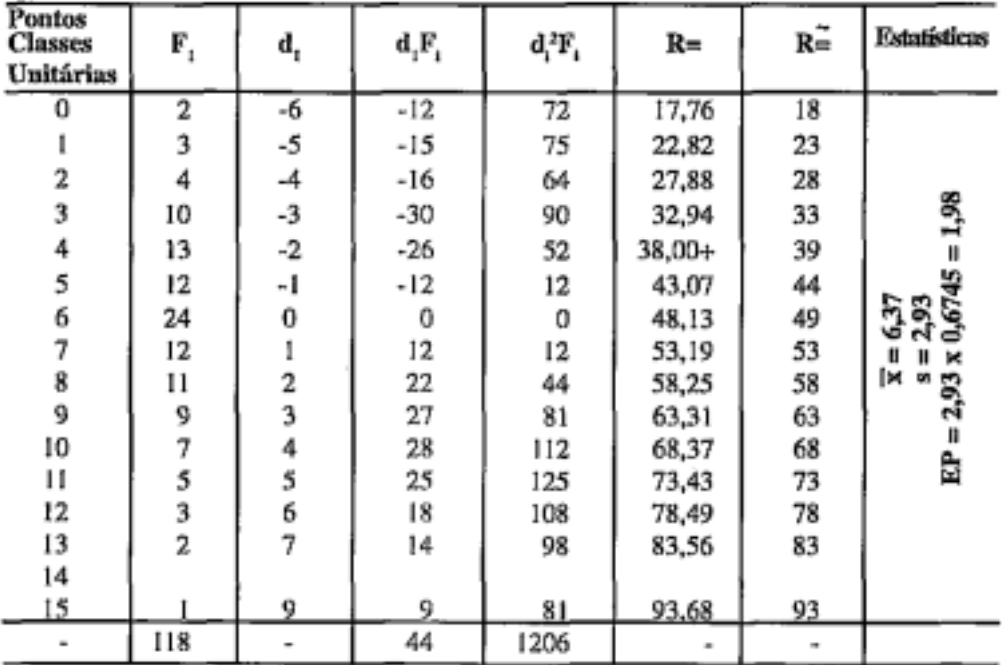

Nota:- F, corresponde à frequência; d, ao desvio em relação à média arbitraria; d, F, desvio multiplicado pela freqüência; d<sub></sub><sup>2</sup>P, ao desvio ao quadrado multiplicado pela freqüência; R= às notas R; e R≅ às notas R já aproximadas de acordo com o processo recomendado. A média aritmética  $(\overline{X})$ , o desvio padrão (s) e o erroprovável (EP) já calculados constam da coluna Estatísticas.

Calcularam-se a média aritmética, o desvio-padrão e o erro-provável. Na coluna encimada por R= estão as notas R e na coluna  $R \approx$  essas mesmas notas já aproximadas pelo processo exposto. Para o cálculo da nota R, encontra-se, primeiramente, o escore z, cuja fórmula é  $z = (X, -X) / s$ , (onde  $X, \acute{e}$  o escore bruto considerado, X a média aritmética e s o desvio-padrão), multiplicandoo a seguir pelo desvio-padrão da escala R (14,83), somando-se o resultado algébricamente a 50 (média da escala R). Assim, a nota R, referente ao escore bruto zero será:

 $R_0 = (0 - 6,37) / 2,93 \times 14,83 + 50 = 17,76$  ou 18 de acordo com a aproximação indicada.

O modo mais conveniente, entretanto, para efetuarem-se os cálculos será encontrar o valor 1/2,93 x 14,83 ou seja, 5,06143, conservando-se várias casa decimais. A seguir, apanhar a diferença entre o escore bruto considerado e a

média aritmética, multiplicá-la pela constante 5,06143 (válida para a distribuição com a qual se está trabalhando) *e* somar o resultado algébricamente a 50, Assim, refazendo *os* cálculos para o escore bruto **zero,** teremos:

indicada, 18. R, = - 6,37 x 5,06143 + *50* = 17,76 ou, de acordo com a aproximação

Para o escore 1:

 $R_1 = -5,37 \times 5,06143 + 50 = 22,82$  ou  $=23$ .

Para o escore 2:

 $R<sub>2</sub> = -4,37 \times 5,06143 + 50 = 27,88$  ou  $\approx 28$ 

*e* assim sucessivamente. Dispondo-se de uma calculadora com memária, **a**  fixação da constante facilitará sensivelmente *os* cálculos.

Todas as notas - R, bem como as aproximações indicadas, constam, respectivamente, das duas Últimas colunas da Tabela 4. A fim de *se* evidenciar a reversibilidade da Escala R *ti* norma intervalar em termos de EP, o cálculo desta última **será** demonstrado a seguir. Para tal, **será** necessário utilizarem-se da média *e* erro-provável da distribuição, respectivamente, 6,37 *e* 1,98 (consulte-se aTabela 4). Os limites entre *os* grupos **serão** encontrados somando-se *e* subtraindo-se um *e* dois erros prováveis **i** média aritmética. Estes valores constam da distribuição da Figura 2.

Figura 2 - **Valores limites entre os grupos da Norma Intervalo, em termos de EP para a distribuição constante da Tabela 4.** 

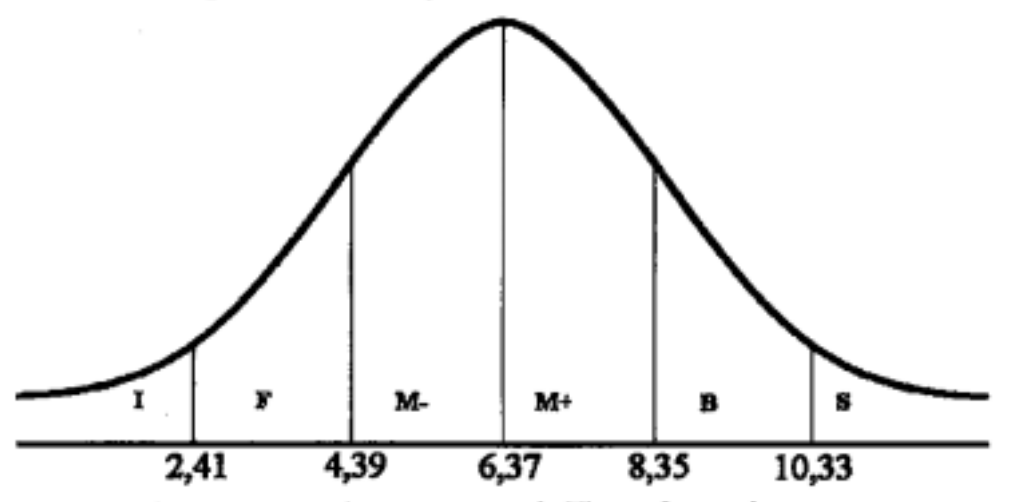

Os valores encontrados constantes da Figura 2 constituem pontos na *es*cala original de medidas. Assim, um escore 2 **estará** no grupo I enquanto um escore 3 no grupo F, por exemplo.

A Tabela 5 apresenta a Norma Intervalar **em** termos de EP **já** aproximada. Nota-se que, sendo **os** limites entre grupos um ponto fracionáno, *os* esco**res** inteiros imediatamente inferior *e* superior a esse ponto devem figurar, respectivamente, como limite superior de um grupo e limite inferior daquele imediatamente acima.

## **NORMA INTERVALAR, EM TERMOS DE ERRO CONSTANTE NA TABELA 4. PROVAVEL,** REFERENTE A **DISTRIBUIÇÃO**

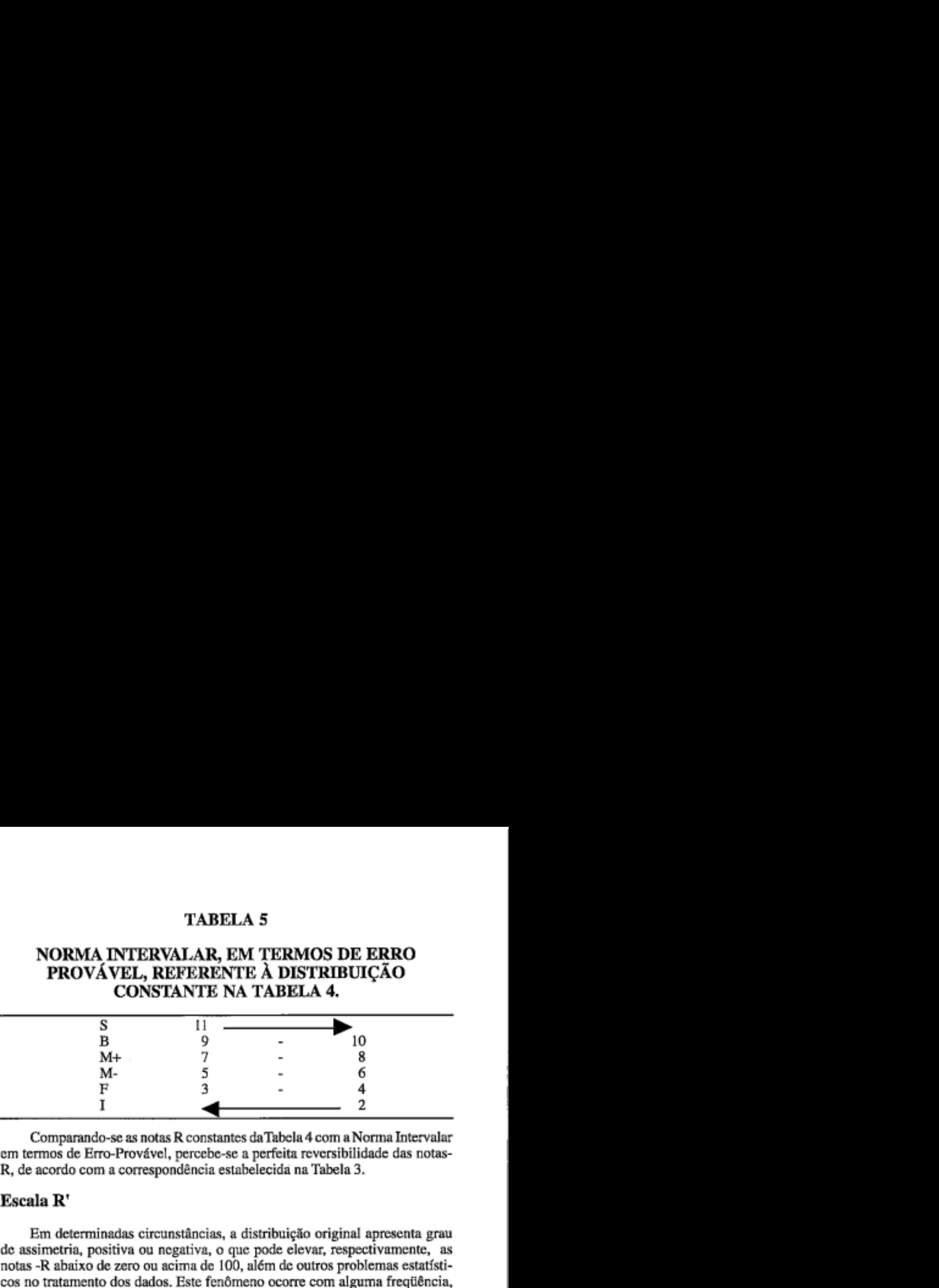

Comparando-se as notas R constantes da Tabela 4 com a Norma Intervalar em termos de Erro-Provável, percebe-se a perfeita reversibilidade das notas-R, de acordo com a correspondência estabelecida na Tabela **3.** 

#### **Escala R'**

Em determinadas circunstâncias, **a** distribuição original apresenta grau de assimetria, positiva ou negativa, o que pode elevar, respectivamente, as notas -R abaixo de zero ou acima de 100, além de outros problemas estatísticos no tratamento dos dados. Este fenômeno ocorre com alguma freqüência, principalmente em. testes de personalidade.

Houve época em que se acreditava ser a curva normal um bom modelo, porque os traços psicológicos tendiam a se distribuir de acordo com essa curva teórica. É sabido que, através da escolha adequada dos itens, pode-se pré-determinar o tipo de distribuição a ser obtido. O entendimento atual é que se usa a curva normal em psicologia mais por ser uma distribuição teórica, bastante conhecida e Útil, do que pela tendência dos traços psicológicos de caprichosamente desenharem tal figura geométrica (cf. Giselli, 1964). Essa, aliás, é uma das razões das escalas normalizadas estarem progressivamente ganhando aceitação e preferência.

Carelli (1966), trabalhando com escores de um teste de personalidade, verificou **a** dificuldade de utilizar transformação linear, dada **a**  assimetria das distribuições desses dados. Proppôs uma nova escala, com **as** mesmas propriedades da original, a qual denominou **Escala R'. A** diferença entre essas duas escalas é que esta última é obtida através de uma **transformação normalizadora** dos escores brutos. Qualquer que seja a distribuição original, força-se seu ajustamento **h** normal. Como em todas as escalas normalizadas, parte-se de posto-percentil para o seu cálculo. **A** Tabela 6 representa os dados constantes da Tabela 4.

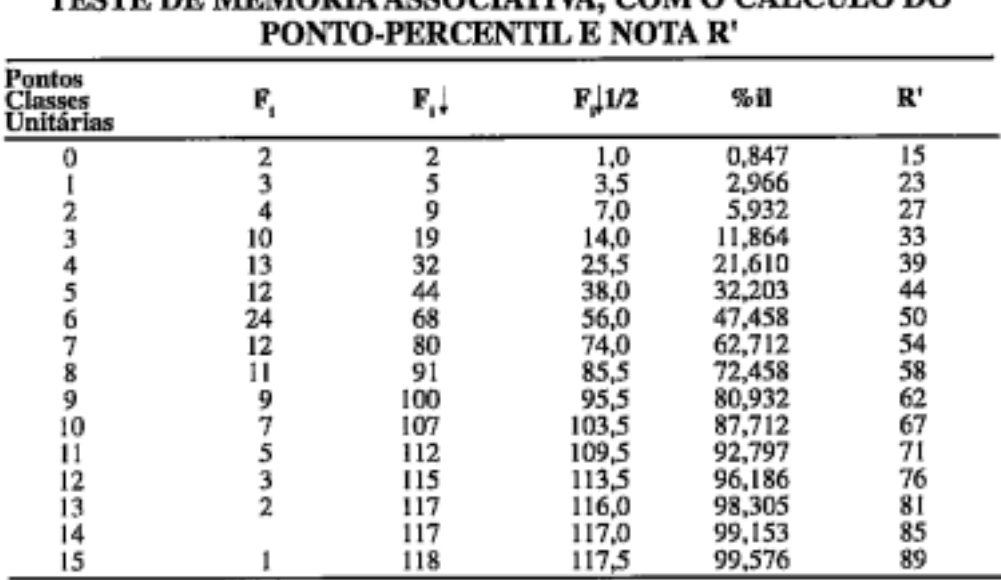

#### NOTAS DE 118 CANDIDATOS E ESCRITURÁRIOS, NUM TESTE DE MEMÓDIA ASSOCIATIVA. COM O CÁ **LOTT ODO**

Nota: F, corresponde à freqüência; F, l à freqüência acumulada; F, 1/2 à freqüência acumulada até o pontomédio do escore: %il ao posto percentil e R' à nota R' já aproximada, de acordo o procedimento indicado.

A coluna encimada por F, apresenta as freqüências absolutas de classe, a  $F<sub>n</sub>$  as frequências acumuladas, a  $F<sub>n</sub>$  1/2 as frequências acumuladas até o pontos médio da classe unitária (escore), isto é a frequências de classe, e a %il o posto percentil ou seja, cada resultado da coluna anterior multiplicado por 100 e dividido por N, neste caso 118.

O cálculo da Escala R' é efetuado tomando-se o posto - percentil, subtraíndo-se 50 e procurando-se numa tábua de áreas da curva normal a que z essa percentagem corresponderia numa distribuição normal. Esse z, portanto, já normalizado e por isso denotado por z'deve ser multiplicado por 14,83 e somado algebricamente a 50.

Para cálculo da nota R'correspondente ao escore bruto zero, teríamos os seguintes passos.

 $1^\circ$  passo = Subtrair 50 do posto percentil correspondente ao escore bruto zero, ou seja:  $0,847 - 50 = -49,513$ 

2° passo = Procurar na tábua de áreas da curva normal a que z corresponde a percentagem 49,153 do lado negativo da curva. Encontra-se - 2,39.

3º passo = Esse z'já normalizado, pois parte-se do pressuposto que a distribuição é normal, é multiplicado por 14,83 e somado a 50. Portanto, R'corresponde a 14,5563 ou a 15, usando-se a aproximação recomendada.

Para o cálculo da nota - R'correpondente ao escore bruto um, utilizando os mesmos passos:

 $1^{\circ}$  passo 2,966 - 50 = - 47,034

2" passo -47,034 corresponde a **z'=** -1,886

3" passo -1,896 x 14,83 + 50 **L** 22,03 ou aproximadamente 23

Os demais cálculos já está efetuados e colocados na coluna R' da Tabela **6.** ATabela 7, que é oferecida, facilita sobremaneira o cálculo da Escala R. Será suficiente calcular o posto-percentil referente a cada escore e consultar a mencionada Tabela para encontrar a nota R', já devidamente calculada e aproximada, de acordo com o procedimento estabelecido.

Tomando-se o posto-percentil correspondente ao escore zero, nominalmente 0,847, consulta-se a Tabela 7 e verifica-se **que** corresponde & nota R **15,** pois qualquer percentil entre 0,755 e 0,914 corresponde a essa nota. De forma análoga, o posto percentil correspondente ao escore um, ou seja 2,966, corresponde & nota R 23, pois está contido entre os valores 2,938 *e* 3,438 em posto percentil.

#### **Conclusão:**

**A** diversidade de normas utilizadas para interpretação de testes psicológicos e outros preditores ocasiona alguma dificuldade de comunicação entre psicólogos de diferentes organizações, para não apontarmos os problemas existentes em determinados serviços que usam uma norma diferente para cada teste ou preditor. O uso de uma s6 norma no mesmo serviço é um imperativo. Se for utilizada por um grupo de serviços que se interrelaciona, favorece sobremaneira a troca de informações.

Essa a principal razão que nos leva a sugerir a Escala R' normalizada, para a qual se pode atribuir as seguintes vantagens:

1 - diretamente reversível & norma intervalar em termos de EP, a qual é bastante útil quando se necessita de discriminações menos finas ou se pretende traçar um perfil de resultados;

2 - é normalizada, corrigindo distorções da distribuição original, estando, portanto, de acordo com o entendimento atual de que os traços não tendem a se distribuir normalmente, mas os testes **são** construídos para apresentarem essa distribuição (cf. Ghiselli, 1964);

3 - apresenta uma amplitude teórica de variação de *5* a 95, enquanto a EscalaT, por exemplo, apenas de 20 a 80 **(três** desvios-padrão abaixo e acima da média);

*5* - é facilmente calculada a partir do posto-percentil, principalmente com o auxílio da Tabela 7, apresentada neste trabalho.

**Cálculo da Escala R'"** 

| ĸ, | %il    | ĸ, | ĸ. | %il    | ĸ, | ĸ, | %il    | ĸ, |
|----|--------|----|----|--------|----|----|--------|----|
| 99 | 0,038  | 1  | 66 | 12,507 | 34 | 33 | 87,493 | 67 |
| 98 | 0,047  | 2  | 65 | 14,007 | 35 | 32 | 88,686 | 68 |
| 97 | 0,060  | 3  | 64 | 15,625 | 36 | 31 | 89,973 | 69 |
| 96 | 0,076  | 4  | 63 | 17,361 | 37 | 30 | 91,149 | 70 |
| 95 | 0,097  | 5  | 62 | 18,953 | 38 | 29 | 92,220 | 71 |
| 94 | 0,118  | 6  | 61 | 20,879 | 39 | 28 | 93,056 | 72 |
| 93 | 0,149  | 7  | 60 | 22,965 | 40 | 27 | 93,943 | 73 |
| 92 | 0,187  | 8  | 59 | 25,143 | 41 | 26 | 94,738 | 74 |
| 91 | 0,233  | 9  | 58 | 27,093 | 42 | 25 | 95,449 | 75 |
| 90 | 0,280  | 10 | 57 | 29,460 | 43 | 24 | 95,994 | 76 |
| 89 | 0,347  | 11 | 56 | 31,918 | 44 | 23 | 95,562 | 77 |
| 88 | 0,427  | 12 | 55 | 34,458 | 45 | 22 | 97,062 | 78 |
| 87 | 0,523  | 13 | 54 | 36,693 | 46 | 21 | 97,500 | 79 |
| 86 | 0,621  | 14 | 53 | 39,358 | 47 | 20 | 97,831 | 80 |
| 85 | 0,755  | 15 | 52 | 42,074 | 48 | 19 | 98,169 | 81 |
| 84 | 0,914  | 16 | 51 | 44,828 | 49 | 18 | 98,461 | 82 |
| 83 | 1,101  | 17 | 50 | 47,210 | 50 | 17 | 98,713 | 83 |
| 82 | 1,287  | 18 | 49 | 52,790 | 51 | 16 | 98,899 | 84 |
| 81 | 1,539  | 19 | 48 | 55,172 | 52 | 15 | 99,086 | 85 |
| 80 | 1,831  | 20 | 47 | 57,926 | 53 | 14 | 99,245 | 86 |
| 79 | 2,169  | 21 | 46 | 60,642 | 54 | 13 | 99,379 | 87 |
| 78 | 2,500  | 22 | 45 | 63,307 | 55 | 12 | 99,477 | 88 |
| 77 | 2,938  | 23 | 44 | 65,542 | 56 | 11 | 99,573 | 89 |
| 76 | 3,438  | 24 | 43 | 68,082 | 57 | 10 | 99,653 | 90 |
| 75 | 4,006  | 25 | 42 | 70,540 | 58 | 9  | 99,720 | 91 |
| 74 | 4,551  | 26 | 41 | 72,907 | 59 | 8  | 99,767 | 92 |
| 73 | 5,262  | 27 | 40 | 74,857 | 60 | 7  | 99,813 | 93 |
| 72 | 6,057  | 28 | 39 | 77,035 | 61 | 6  | 99,851 | 94 |
| 71 | 6,944  | 29 | 38 | 79,103 | 62 | 5  | 99,882 | 95 |
| 70 | 7,780  | 30 | 37 | 81,057 | 63 | 4  | 99,903 | 96 |
| 69 | 8,851  | 31 | 36 | 82,639 | 64 | 3  | 99,924 | 97 |
| 68 | 10,027 | 32 | 35 | 84,375 | 65 | 2  | 99,940 | 98 |
| 67 | 11,314 | 33 | 34 | 85,993 | 66 | ı  | 99,953 | 99 |

**a) Cada dois valores consecutivos, da coluna de percentil determinam os limites percentuais correspondentes a uma nota** R'.

Para freqüências acumuladas no sentido crescente usar a coluna R' da direita. Para **freqüências acumuladas no sentido decrescente usar a coluna** R' **da esquerda.** 

## **REFERÊNCIAS BIBLIOGRAFICAS**

- CARELLI, **A. Normas para interpretação dos testes psicológicos.** São Paulo: **MEC,** 1962.
- CARELLI, **A. Teste Z de Zuiiiger normas para adolescentes.** São Paulo: autor, 1966.
- GHISELLI, E. E. **Theory of psychological measurement.** New York: McGraw-Hill, 1964.

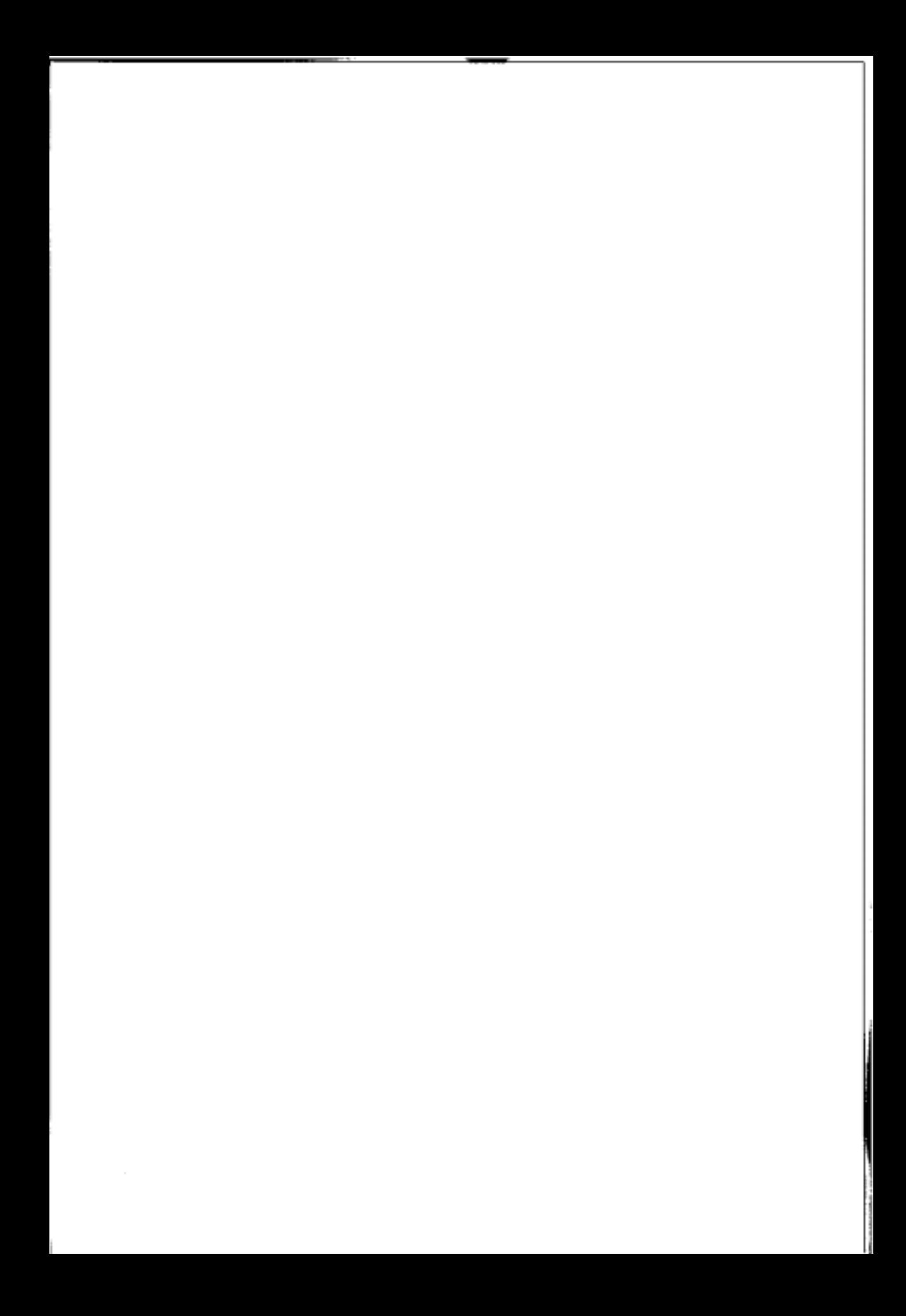